## **МИНИСТЕРСТВО ОБРАЗОВАНИЯ И НАУКИ РФ**

#### **Федеральное государственное бюджетное образовательное учреждение высшего образования**

## «ТОМСКИЙ ГОСУДАРСТВЕННЫЙ УНИВЕРСИТЕТ СИСТЕМ УПРАВЛЕНИЯ И РАДИОЭЛЕКТРОНИКИ» (ТУСУР)

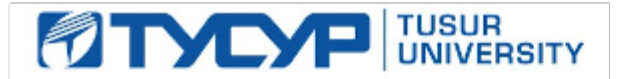

# УТВЕРЖДАЮ

#### Проректор по учебной работе Документ подписан электронной подписью

Сертификат: 1сбсfa0a-52a6-4f49-aef0-5584d3fd4820<br>Владелец: Троян Павел Ефимович Действителен: с 19.01.2016 по 16.09.2019

## РАБОЧАЯ ПРОГРАММА УЧЕБНОЙ ДИСЦИПЛИНЫ

#### **Системы имитационного моделирования**

Уровень образования: **высшее образование - бакалавриат** Направление подготовки (специальность): **15.03.04 Автоматизация технологических процессов и производств** Направленность (профиль): **Автоматизация технологических процессов и производств** Форма обучения: **очная** Факультет: **ФВС, Факультет вычислительных систем** Кафедра: **КСУП, Кафедра компьютерных систем в управлении и проектировании** Курс: **2** Семестр: **3** Учебный план набора 2012 года

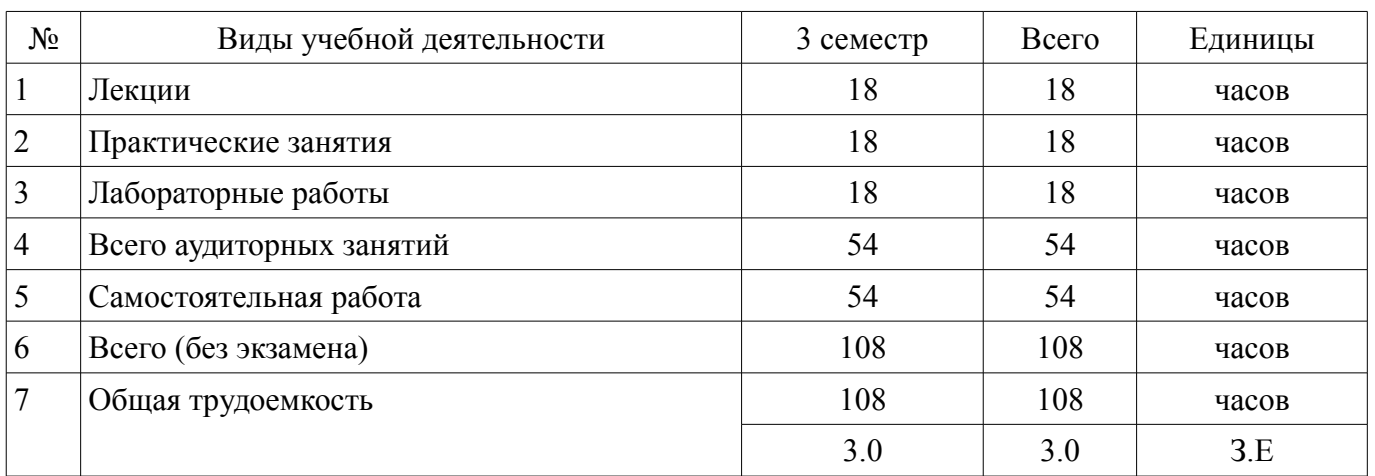

Распределение рабочего времени

Зачет: 3 семестр

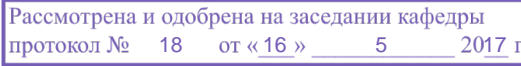

## ЛИСТ СОГЛАСОВАНИЙ

Рабочая программа составлена с учетом требований федерального государственного образовательного стандарта высшего образования (ФГОС ВО) по направлению подготовки (специальности) 15.03.04 Автоматизация технологических процессов и производств, утвержденного 12 марта 2015 года, рассмотрена и утверждена на заседании кафедры « и » 20 года, протокол  $\mathcal{N}_2$  .

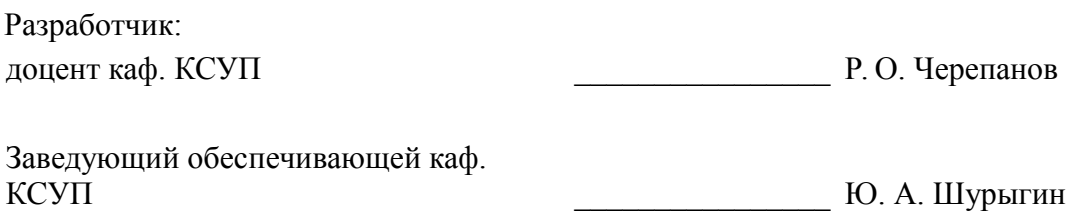

Рабочая программа согласована с факультетом, профилирующей и выпускающей кафедрами направления подготовки (специальности).

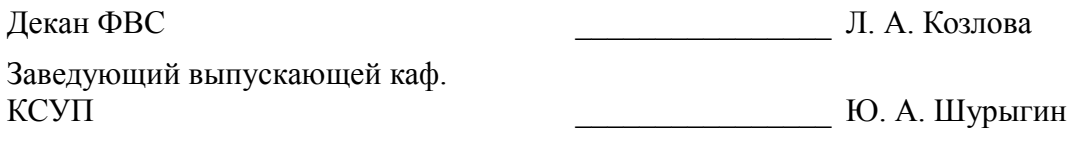

Эксперт:

профессор каф. КСУП Диплом В. М. Зюзьков

#### 1. Цели и задачи дисциплины

#### 1.1. Цели дисциплины

приобретение студентами знаний и практических навыков в работе с интегрированными пакетами прикладных программ для автоматизации инженерно-технических расчетов;

приобретение студентами теоретических знаний важнейших численных методов, применяемых в решении инженерно-технических задач.

#### 1.2. Задачи дисциплины

формирование представления и навыков использования современных методов имитационного моделирования процессов

формирование навыков использования современных пакетов прикладных программ для моделирования процессов и производств

#### 2. Место дисциплины в структуре ОПОП

Дисциплина «Системы имитационного моделирования» (Б1.В.ДВ.5.2) относится к блоку 1 (вариативная часть).

Предшествующими дисциплинами, формирующими начальные знания, являются следуюшие лисциплины: Инженерная и компьютерная графика, Математика, Пакеты инженерных расче-TOB.

Последующими дисциплинами являются: Встраиваемые системы для ответственных применений, Встраиваемые системы для транспорта, Вычислительная математика, Вычислительные машины, системы и сети, Защита выпускной квалификационной работы, включая подготовку к процедуре защиты и процедуру защиты, Информационное обеспечение систем управления, Математическая логика и теория алгоритмов, Методы и алгоритмы синтеза автоматических регуляторов, Моделирование систем и процессов, Оптимизация систем, Пакеты прикладных программ системотехнического анализа, Пакеты прикладных программ схемотехнического анализа, Преддипломная практика, Программное обеспечение АСУ, Спецглавы математики, Схемотехника электронных средств.

#### 3. Требования к результатам освоения дисциплины

Процесс изучения дисциплины направлен на формирование следующих компетенций:

ОПК-3 способностью использовать современные информационные технологии, технику, прикладные программные средства при решении задач профессиональной деятельности;

- ПК-18 способностью аккумулировать научно-техническую информацию, отечественный и зарубежный опыт в области автоматизации технологических процессов и производств, автоматизированного управления жизненным циклом продукции, компьютерных систем управления ее качеством;

ПК-20 способностью проводить эксперименты по заданным методикам с обработкой и  $\overline{\phantom{0}}$ анализом их результатов, составлять описания выполненных исследований и подготавливать данные для разработки научных обзоров и публикаций;

В результате изучения дисциплины студент должен:

знать важнейшие численные методы, применяемые в решении инженерно-1 е\ннчсски>  $\overline{\phantom{0}}$ задач; иметь представление о структуре и функциональных возможностях ингегригхчкии lы> пакетов Scilab, MathCAD; способы применения собственных функций, написанных на языках высокого уровня, пакетах инженерных расчетов.

уметь использовать пакеты Scilab, MathCAD для решения широкого круга задач в общеинженерных и специальных дисциплинах; выполнять расчеты с заданной точностью; выбирать для решения задачи наиболее оптимальный численный метод.

владеть навыками работы на компьютерной технике с пакетами прикладных программ для проведения расчетов; навыками выбора аналогов интегрированных пакетов при решении задач проектирования; владеть методами оценки погрешности полученных результатов.

#### 4. Объем дисциплины и виды учебной работы

Общая трудоемкость дисциплины составляет 3.0 зачетных единицы и представлена в табли-

#### це 4.1.

## Таблица 4.1 - Трудоемкость дисциплины

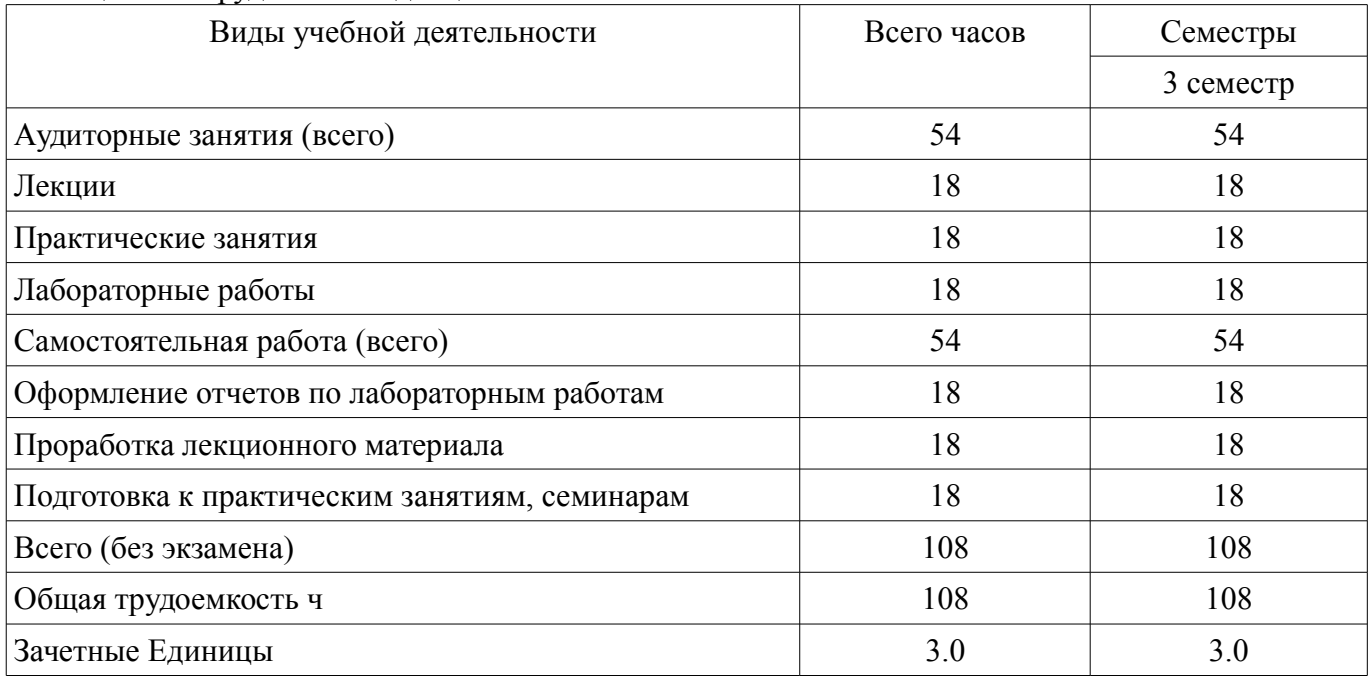

## 5. Содержание дисциплины

#### 5.1. Разделы дисциплины и виды занятий

Разделы дисциплины и виды занятий приведены в таблице 5.1.

Таблица 5.1 - Разделы дисциплины и виды занятий

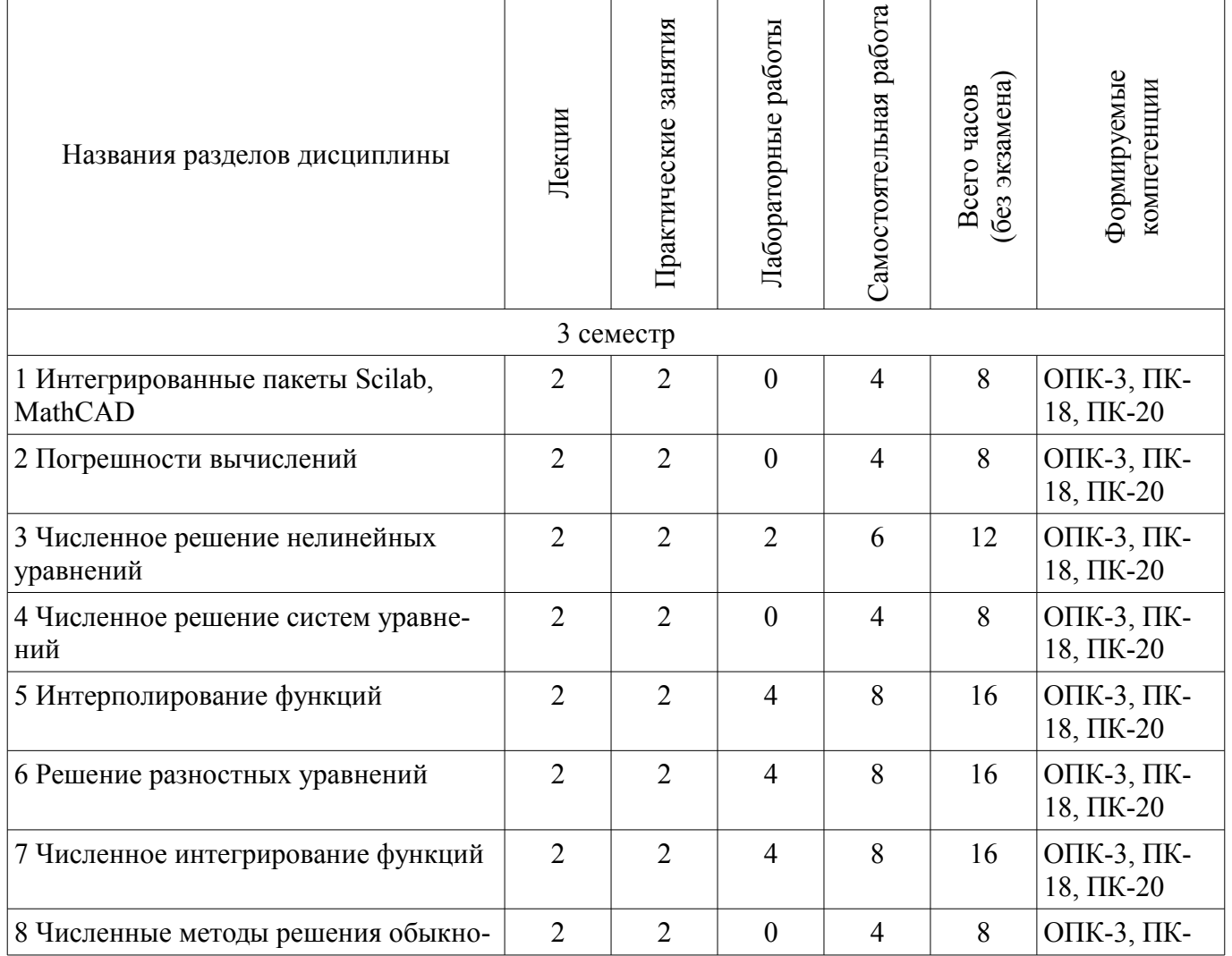

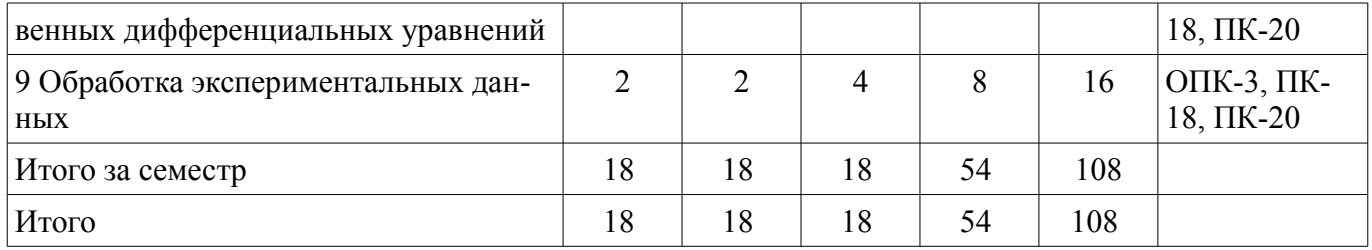

## 5.2. Содержание разделов дисциплины (по лекциям)

Содержание разделов дисциплин (по лекциям) приведено в таблице 5.2.

Таблица 5.2 - Содержание разделов дисциплин (по лекциям)

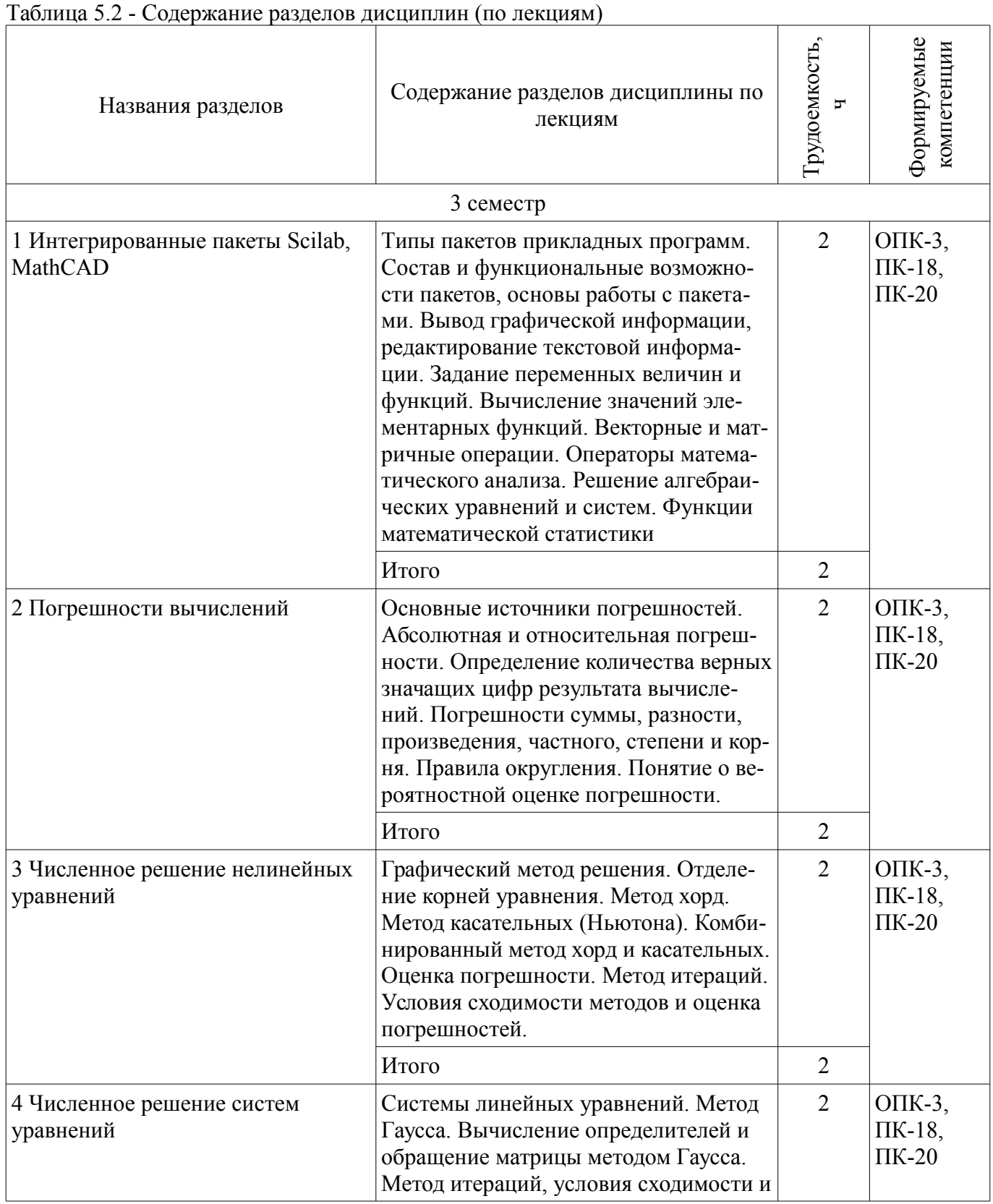

 $\top$ 

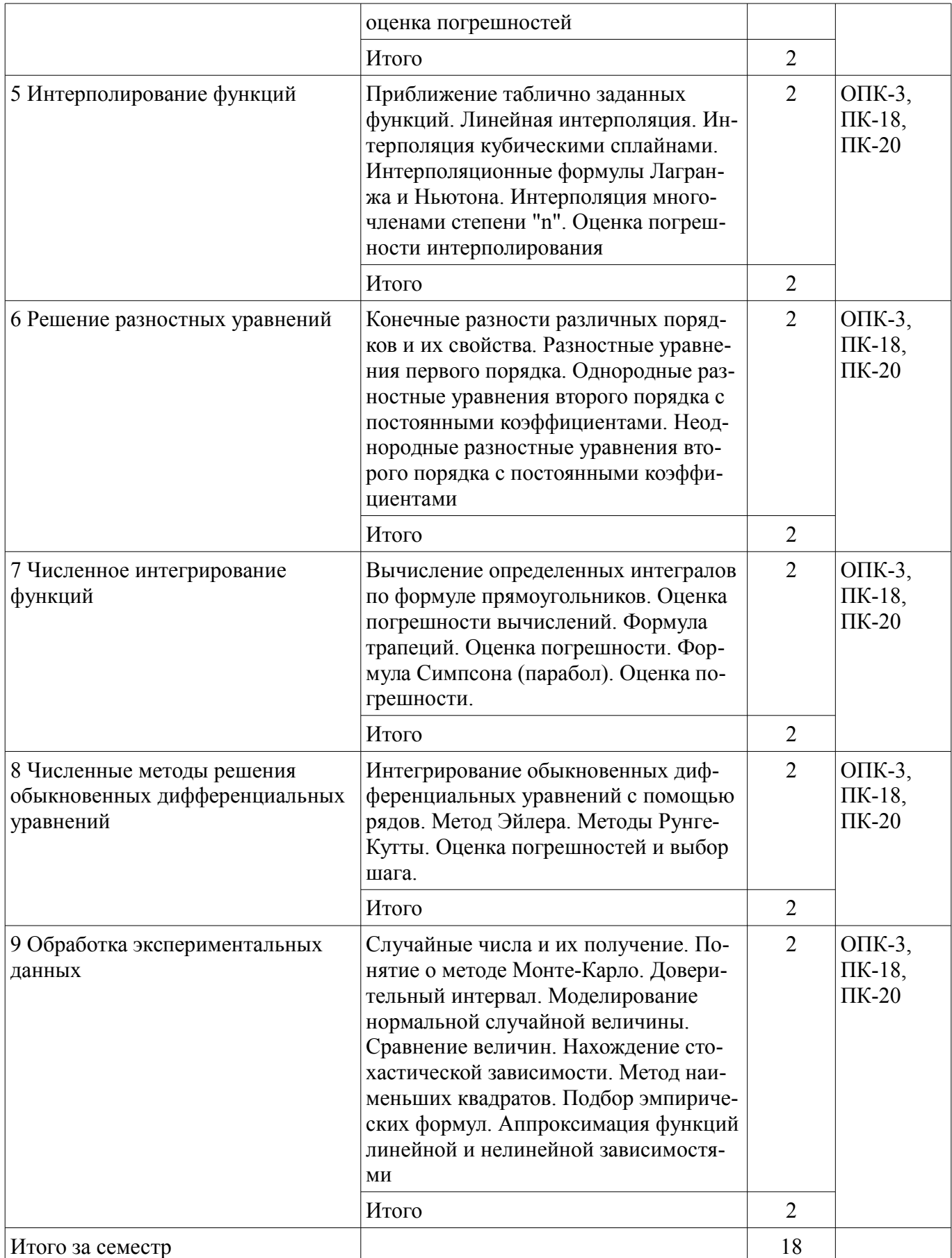

## 5.3. Разделы дисциплины и междисциплинарные связи с обеспечивающими (предыдущими) и обеспечиваемыми (последующими) дисциплинами

Разделы дисциплины и междисциплинарные связи с обеспечивающими (предыдущими) и обеспечиваемыми (последующими) дисциплинами представлены в таблице 5.3.

| Наименование дисциплин                                                                                            | № разделов данной дисциплины, для которых необходимо изучение<br>обеспечивающих и обеспечиваемых дисциплин |                |                    |                    |                    |        |                    |              |                    |
|----------------------------------------------------------------------------------------------------|----------------------------------------------------------------------------------------------------|----------------|--------------------|--------------------|--------------------|--------|--------------------|--------------|--------------------|
|                                                                                                    | $\mathbf{1}$                                                                                               | $\overline{2}$ | 3                  | $\overline{4}$     | 5                  | 6      | 7                  | 8            | 9                  |
| Предшествующие дисциплины                                                                                         |                                                                                                    |                |                    |                    |                    |        |                    |              |                    |
| 1 Инженерная и компьютер-<br>ная графика                                                                          | $\! + \!$                                                                                                  |                |                    |                    |                    |        |                    |              |                    |
| 2 Математика                                                                                                    | $+$                                                                                                    | $^{+}$         | $+$                | $+$                | $^{+}$             | $^{+}$ | $^{+}$             | $+$          | $^{+}$             |
| 3 Пакеты инженерных рас-<br>четов                                                                                 | $^{+}$                                                                                                    | $+$            | $\hspace{0.1mm} +$ | $^+$               | $\hspace{0.1mm} +$ | $^{+}$ | $^{+}$             | $^{+}$       | $^{+}$             |
| Последующие дисциплины                                                                                            |                                                                                                    |                |                    |                    |                    |        |                    |              |                    |
| 1 Встраиваемые системы<br>для ответственных примене-<br>ний                                                       |                                                                                                    | $^{+}$         | $^{+}$             | $^{+}$             | $^{+}$             | $^{+}$ | $^{+}$             | $^{+}$       | $^{+}$             |
| 2 Встраиваемые системы<br>для транспорта                                                                          |                                                                                                    | $^{+}$         | $^{+}$             | $^{+}$             | $+$                | $^{+}$ | $^{+}$             | $^{+}$       | $^{+}$             |
| 3 Вычислительная матема-<br>тика                                                                                  | $^{+}$                                                                                                    | $+$            | $\hspace{0.1mm} +$ | $\hspace{0.1mm} +$ | $\hspace{0.1mm} +$ | $^{+}$ | $\hspace{0.1mm} +$ | $^{+}$       | $\hspace{0.1mm} +$ |
| 4 Вычислительные машины,<br>системы и сети                                                                        | $+$                                                                                                    | $^{+}$         |                    |                    |                    |        |                    |              | $\hspace{0.1mm} +$ |
| 5 Защита выпускной квали-<br>фикационной работы, вклю-<br>чая подготовку к процедуре<br>защиты и процедуру защиты | $^{+}$                                                                                                    | $^{+}$         | $^{+}$             | $\hspace{0.1mm} +$ | $^{+}$             | $^{+}$ | $^{+}$             | $^{+}$       | $\hspace{0.1mm} +$ |
| 6 Информационное обеспе-<br>чение систем управления                                                               | $^{+}$                                                                                                    |                |                    |                    |                    |        |                    |              |                    |
| 7 Математическая логика и<br>теория алгоритмов                                                                    |                                                                                                    |                | $^{+}$             | $^{+}$             | $+$                | $^{+}$ | $^{+}$             | $+$          | $\hspace{0.1mm} +$ |
| 8 Методы и алгоритмы син-<br>теза автоматических регуля-<br>торов                                                 | $^{+}$                                                                                                    | $+$            | $^{+}$             | $^{+}$             | $\hspace{0.1mm} +$ | $^{+}$ | $^{+}$             | $^{+}$       | $\hspace{0.1mm} +$ |
| 9 Моделирование систем и<br>процессов                                                                             | $\! + \!$                                                                                                  | $^{+}$         | $^{+}$             | $^{+}$             | $+$                | $^{+}$ | $^{+}$             | $+$          | $^{+}$             |
| 10 Оптимизация систем                                                                                             | $^{+}$                                                                                                    | $^{+}$         | $+$                | $^{+}$             | $^{+}$             | $^{+}$ | $+$                | $+$          | $^{+}$             |
| 11 Пакеты прикладных про-<br>грамм системотехнического<br>анализа                                                 | $^{+}$                                                                                                    |                |                    |                    |                    |        |                    |              |                    |
| 12 Пакеты прикладных про-<br>грамм схемотехнического<br>анализа                                                   | $^{+}$                                                                                                    |                |                    |                    |                    |        |                    |              |                    |
| 13 Преддипломная практика                                                                                         | $^{+}$                                                                                                    | $^{+}$         | $+$                | $^{+}$             | $+$                | $^{+}$ | $+$                | $+$          | $^{+}$             |
| 14 Программное обеспече-<br>ние АСУ                                                                               | $\! + \!$                                                                                                  | $^{+}$         | $^{+}$             | $^{+}$             | $^{+}$             | $^{+}$ | $^{+}$             | $\mathrm{+}$ | $^{+}$             |
| 15 Спецглавы математики                                                                                           | $\! + \!$                                                                                                  | $^{+}$         | $+$                |                    | $^{+}$             | $^{+}$ | $^{+}$             | $^{+}$       | $^{+}$             |
| 16 Схемотехника электрон-                                                                                         |                                                                                                    |                |                    |                    |                    |        |                    |              |                    |

Таблица 5.3 - Разделы дисциплины и междисциплинарные связи

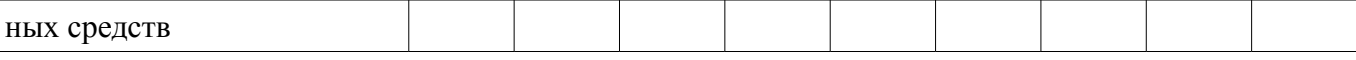

## **5.4. Соответствие компетенций, формируемых при изучении дисциплины, и видов занятий**

Соответствие компетенций, формируемых при изучении дисциплины, и видов занятий представлено в таблице 5.4

Таблица 5.4 – Соответствие компетенций и видов занятий, формируемых при изучении дисциплины

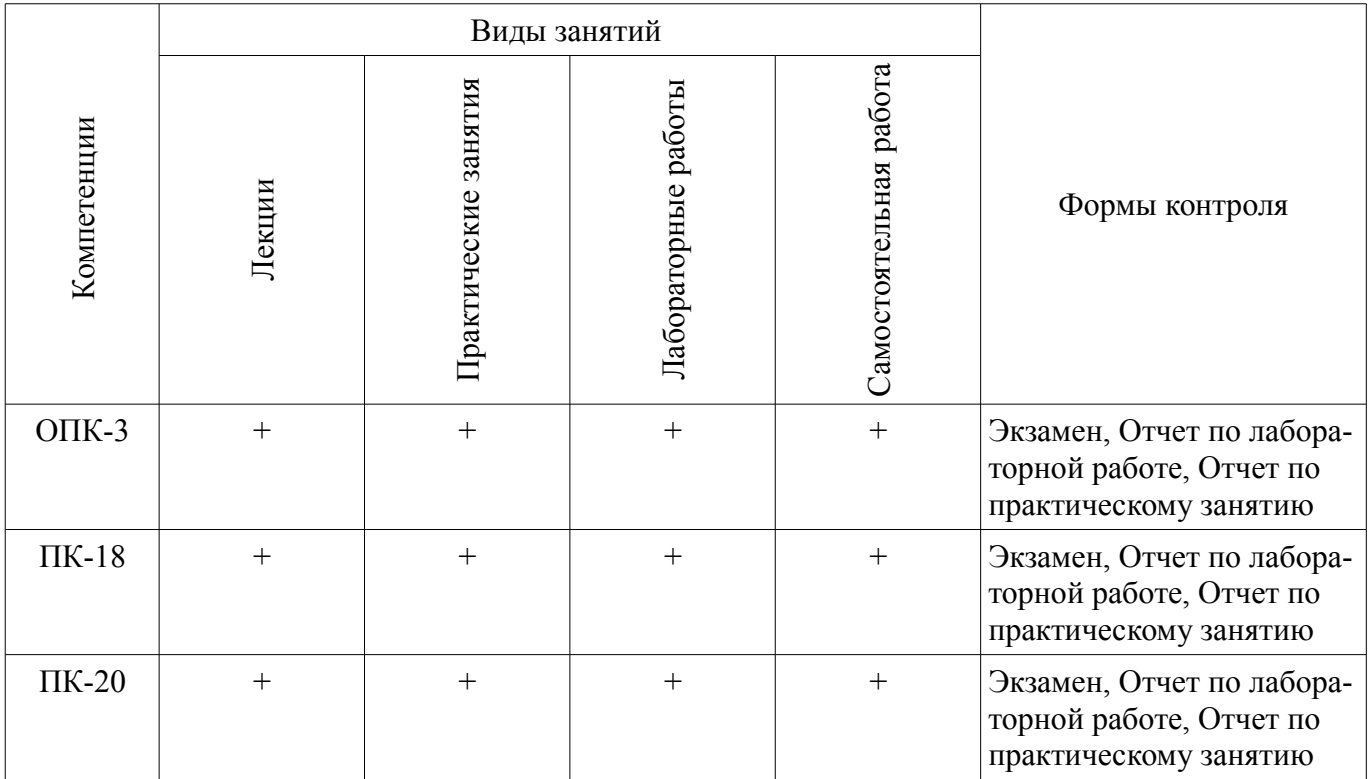

**6. Интерактивные методы и формы организации обучения**

Не предусмотрено РУП

## **7. Лабораторные работы**

Наименование лабораторных работ приведено в таблице 7.1. Таблица 7. 1 – Наименование лабораторных работ

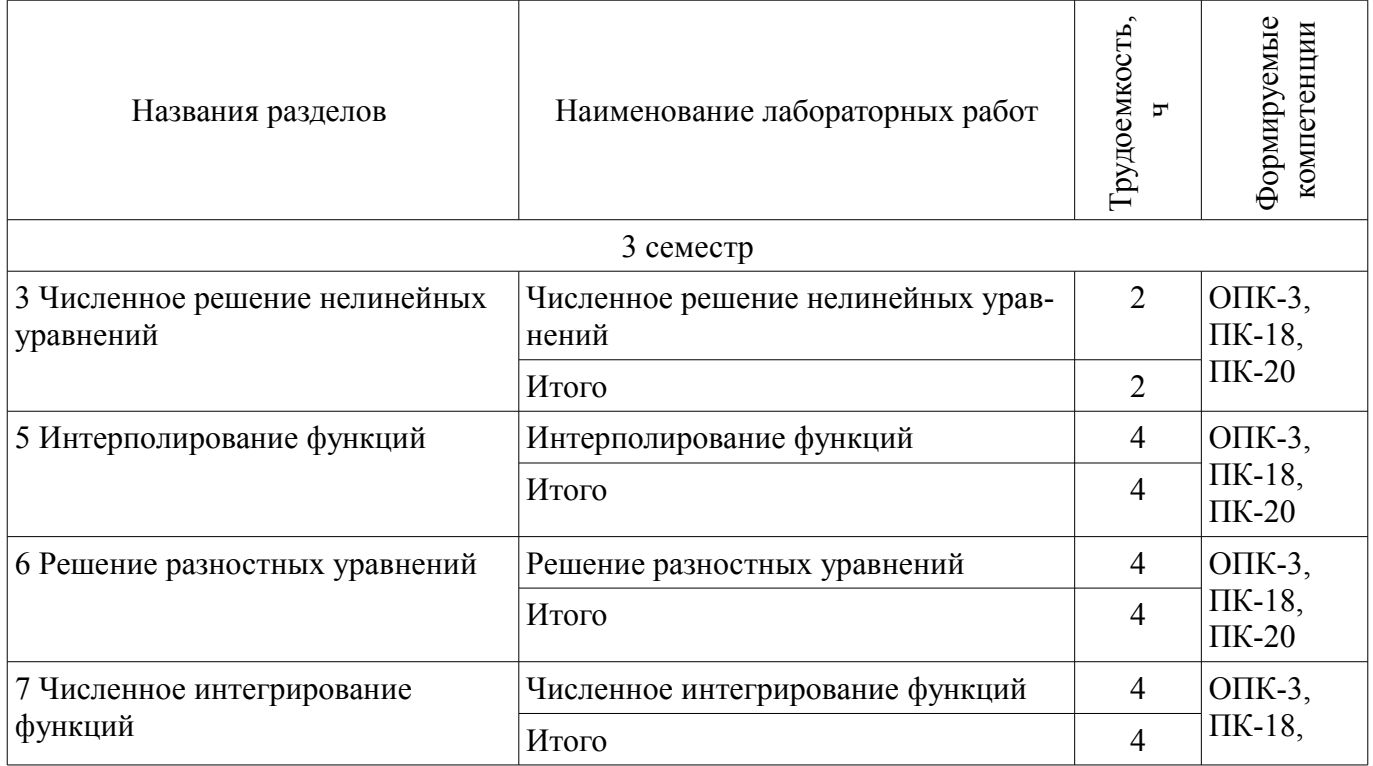

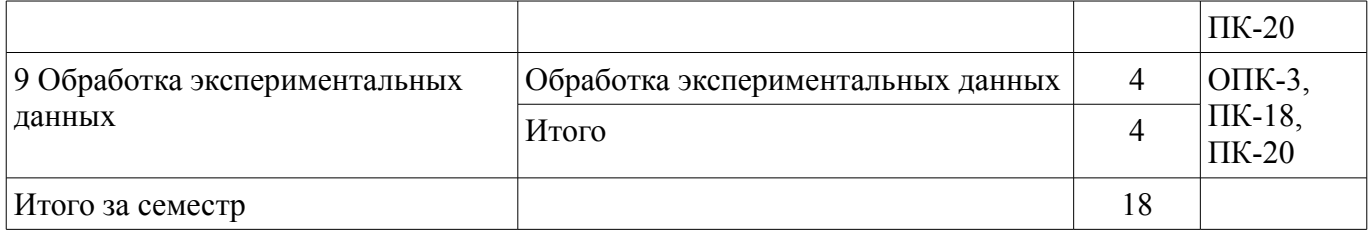

## **8. Практические занятия (семинары)**

Наименование практических занятий (семинаров) приведено в таблице 8.1. Таблица 8. 1 – Наименование практических занятий (семинаров)

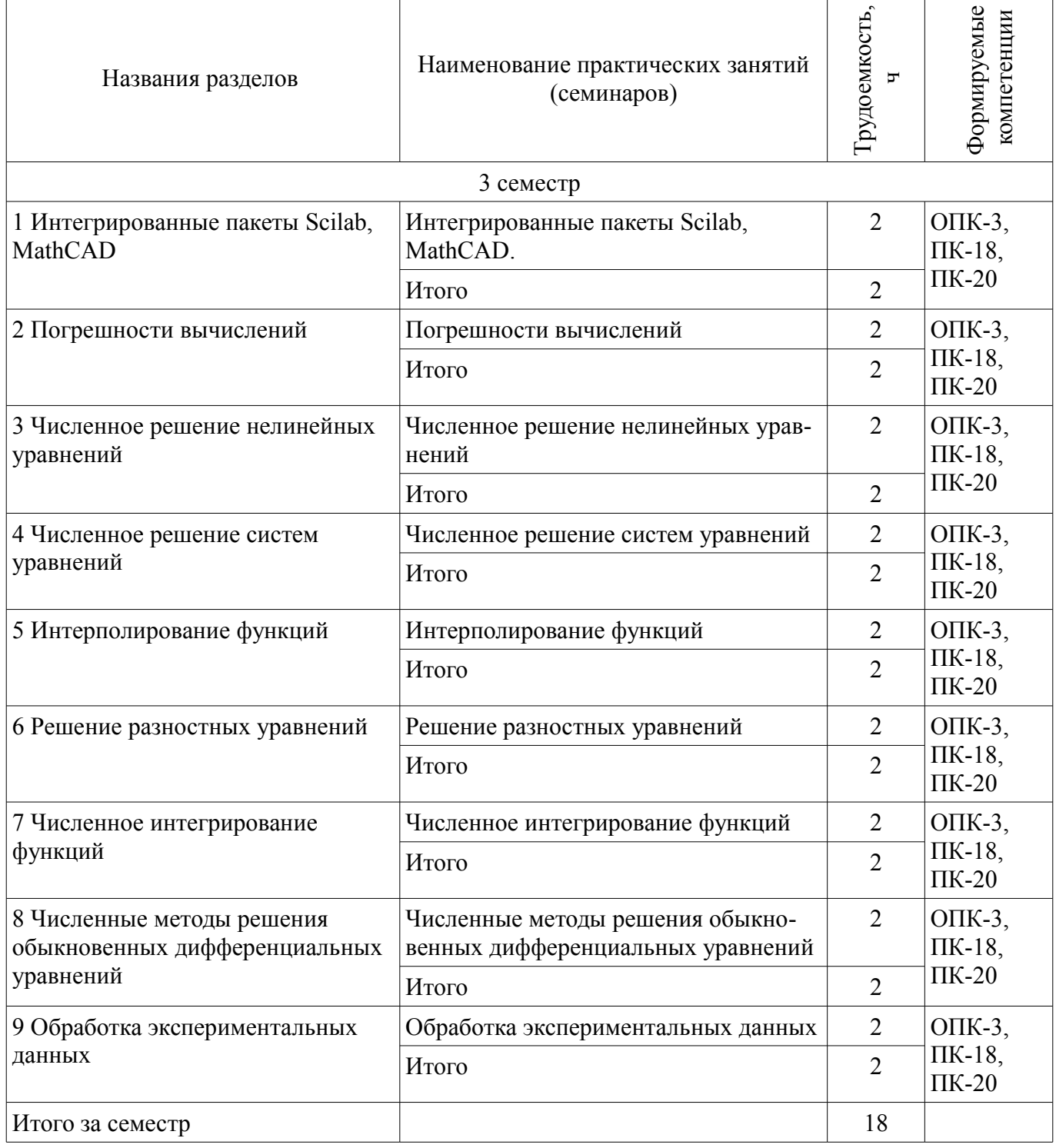

## **9. Самостоятельная работа**

Виды самостоятельной работы, трудоемкость и формируемые компетенции представлены в таблице 9.1

| Названия разделов                           | Виды самостоятельной<br>работы                          | Грудоемкость,  | Формируемые<br>компетенции                  | Формы контроля                                                                     |  |  |  |
|---------------------------------------------|---------------------------------------------------------|----------------|---------------------------------------------|------------------------------------------------------------------------------------|--|--|--|
| 3 семестр                                   |                                                         |                |                                             |                                                                                    |  |  |  |
| 1 Интегрированные<br>пакеты Scilab, MathCAD | Подготовка к практиче-<br>ским занятиям, семина-<br>рам | $\overline{2}$ | O $\Pi$ K-3,<br>$\Pi$ K-18,<br>$\Pi K-20$   | Отчет по практическому<br>занятию, Экзамен                                         |  |  |  |
|                                             | Проработка лекционного<br>материала                     | $\overline{2}$ |                                             |                                                                                    |  |  |  |
|                                             | Итого                                                   | $\overline{4}$ |                                             |                                                                                    |  |  |  |
| 2 Погрешности<br>вычислений                 | Подготовка к практиче-<br>ским занятиям, семина-<br>рам | $\overline{2}$ | $OIIK-3$ ,<br>$\Pi$ K-18,<br>$\Pi K-20$     | Отчет по практическому<br>занятию, Экзамен                                         |  |  |  |
|                                             | Проработка лекционного<br>материала                     | $\overline{2}$ |                                             |                                                                                    |  |  |  |
|                                             | Итого                                                   | $\overline{4}$ |                                             |                                                                                    |  |  |  |
| 3 Численное решение<br>нелинейных уравнений | Подготовка к практиче-<br>ским занятиям, семина-<br>рам | $\overline{2}$ | O $\Pi$ K-3,<br>$\Pi$ K-18,<br>$\Pi K-20$   | Отчет по лабораторной<br>работе, Отчет по практи-<br>ческому занятию, Экза-<br>мен |  |  |  |
|                                             | Проработка лекционного<br>материала                     | $\overline{2}$ |                                             |                                                                                    |  |  |  |
|                                             | Оформление отчетов по<br>лабораторным работам           | $\overline{2}$ |                                             |                                                                                    |  |  |  |
|                                             | Итого                                                   | 6              |                                             |                                                                                    |  |  |  |
| 4 Численное решение<br>систем уравнений     | Подготовка к практиче-<br>ским занятиям, семина-<br>рам | $\overline{2}$ | $O$ $\Pi$ K-3,<br>$\Pi$ K-18,<br>$\Pi K-20$ | Отчет по практическому<br>занятию, Экзамен                                         |  |  |  |
|                                             | Проработка лекционного<br>материала                     | $\overline{2}$ |                                             |                                                                                    |  |  |  |
|                                             | Итого                                                   | $\overline{4}$ |                                             |                                                                                    |  |  |  |
| 5 Интерполирование<br>функций               | Подготовка к практиче-<br>ским занятиям, семина-<br>рам | $\overline{2}$ | $OIIK-3$ ,<br>$\Pi$ K-18,<br>$\Pi K-20$     | Отчет по лабораторной<br>работе, Отчет по практи-<br>ческому занятию, Экза-        |  |  |  |
|                                             | Проработка лекционного<br>материала                     | $\overline{2}$ |                                             | мен                                                                                |  |  |  |
|                                             | Оформление отчетов по<br>лабораторным работам           | $\overline{4}$ |                                             |                                                                                    |  |  |  |
|                                             | Итого                                                   | 8              |                                             |                                                                                    |  |  |  |
| 6 Решение разностных<br>уравнений           | Подготовка к практиче-<br>ским занятиям, семина-<br>рам | $\overline{2}$ | O $\Pi$ K-3,<br>$\Pi$ K-18,<br>$\Pi K-20$   | Отчет по лабораторной<br>работе, Отчет по практи-<br>ческому занятию, Экза-<br>мен |  |  |  |
|                                             | Проработка лекционного                                  | $\overline{2}$ |                                             |                                                                                    |  |  |  |

Таблица 9.1 - Виды самостоятельной работы, трудоемкость и формируемые компетенции

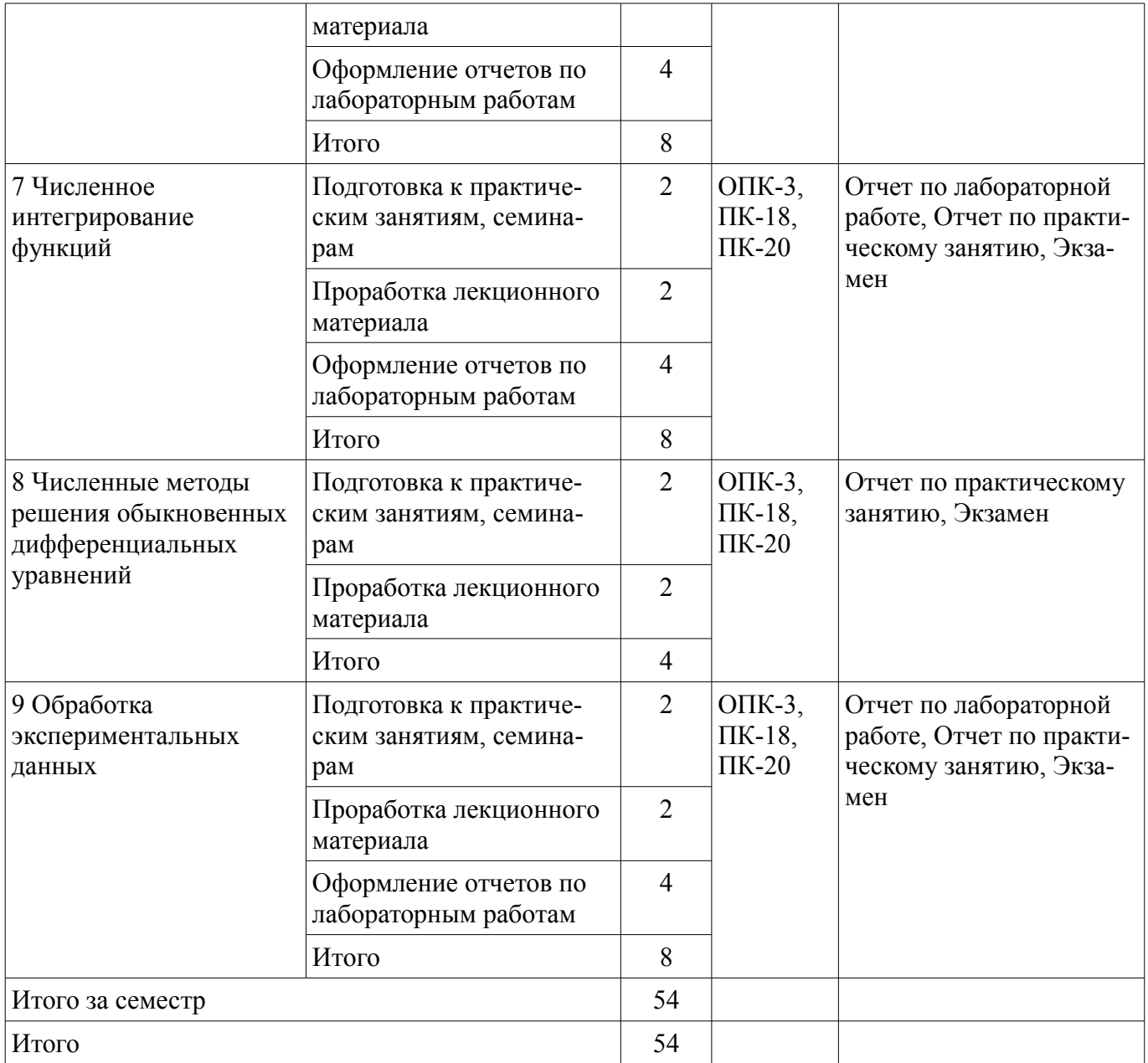

## **10. Курсовая работа (проект)**

Не предусмотрено РУП

## **11. Рейтинговая система для оценки успеваемости студентов**

#### **11.1. Балльные оценки для элементов контроля**

## Таблица 11.1 – Балльные оценки для элементов контроля

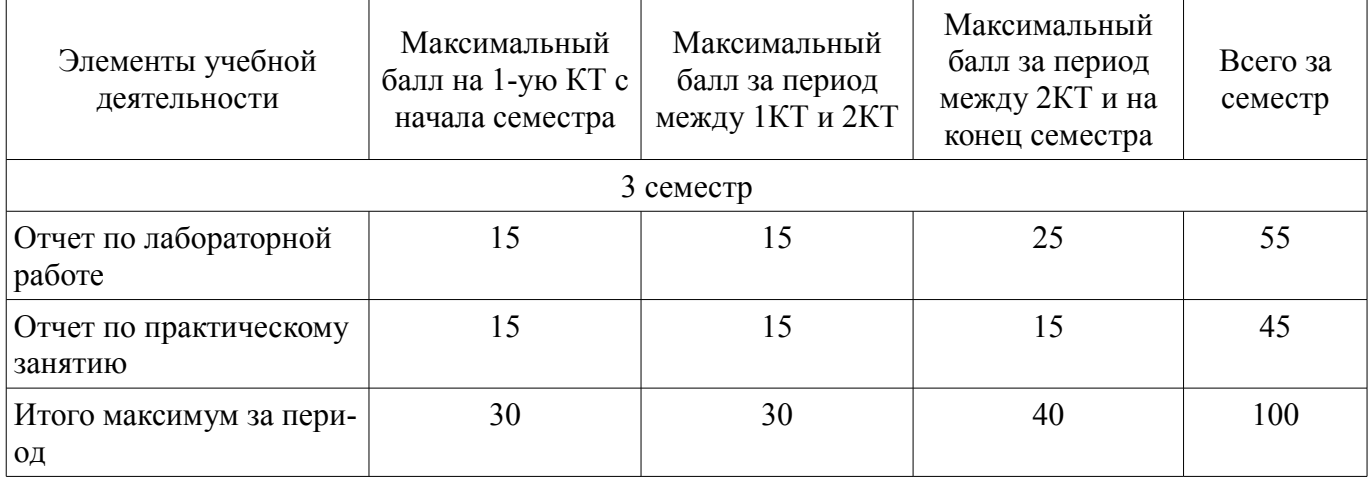

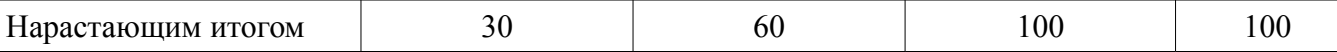

#### **11.2. Пересчет баллов в оценки за контрольные точки**

Пересчет баллов в оценки за контрольные точки представлен в таблице 11.2. Таблица 11. 2 – Пересчет баллов в оценки за контрольные точки

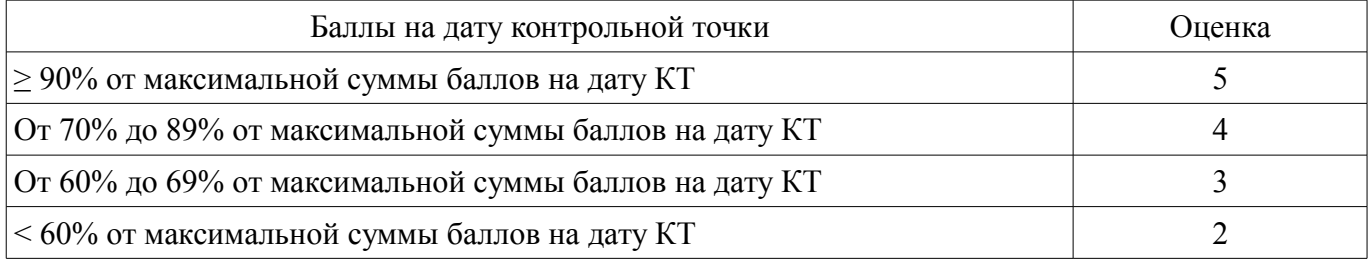

#### **11.3. Пересчет суммы баллов в традиционную и международную оценку**

Пересчет суммы баллов в традиционную и международную оценку представлен в таблице 11.3.

Таблица 11. 3 – Пересчет суммы баллов в традиционную и международную оценку

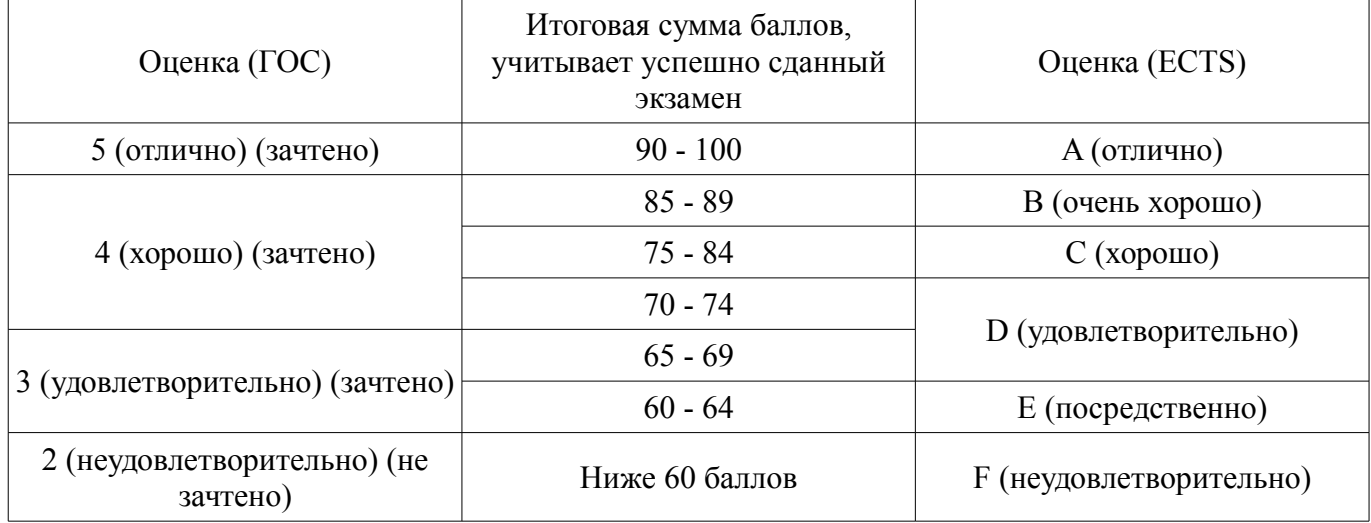

#### **12. Учебно-методическое и информационное обеспечение дисциплины**

#### **12.1. Основная литература**

1. Численные методы: учебное пособие для вузов / Н. С. Бахвалов, Н. П. Жидков, Г. М. Кобе льков ; Московский государственный университет им. М. В. Ломоносова (М.). - 7-е изд. - М. : БИНОМ. Лаборатория знаний, 2011. - 637 с. (наличие в библиотеке ТУСУР - 41 экз.)

2. Начальные сведения о MathCAD: Учебное пособие / Ноздреватых Д. О. - 2016. 215 с. [Электронный ресурс] - Режим доступа: https://edu.tusur.ru/publications/6336, дата обращения: 30.05.2017.

#### **12.2. Дополнительная литература**

1. Имитационное моделирование: Учебное пособие / Салмина Н. Ю. - 2015. 118 с. [Электронный ресурс] - Режим доступа: https://edu.tusur.ru/publications/5200, дата обращения: 30.05.2017.

#### **12.3 Учебно-методические пособия**

#### **12.3.1. Обязательные учебно-методические пособия**

1. Имитационное моделирование: Методические указания к лабораторным работам и самостоятельной работе / Салмина Н. Ю. - 2016. 47 с. [Электронный ресурс] - Режим доступа: https://edu.tusur.ru/publications/6501, дата обращения: 30.05.2017.

2. Математическое моделирование: Методические указания по выполнению самостоятельной работы / Малютин Н. Д. - 2017. 28 с. [Электронный ресурс] - Режим доступа: https://edu.tusur.ru/publications/6700, дата обращения: 30.05.2017.

3. Основы компьютерного проектирования и моделирования радиоэлектронных средств : Учебно-методическое пособие для студентов при выполнении заданий по практике и лабораторным работам / Тисленко В. И. - 2016. 23 с. [Электронный ресурс] - Режим доступа: https://edu.tusur.ru/publications/6547, дата обращения: 30.05.2017.

4. Вычислительная математика: Учебное-методическое пособие / Смагин В. И. - 2016. 56 с. [Электронный ресурс] - Режим доступа: https://edu.tusur.ru/publications/6166, дата обращения: 30.05.2017.

## **12.3.2 Учебно-методические пособия для лиц с ограниченными возможностями здоровья**

Учебно-методические материалы для самостоятельной и аудиторной работы обучающихся из числа инвалидов предоставляются в формах, адаптированных к ограничениям их здоровья и восприятия информации.

#### **Для лиц с нарушениями зрения:**

- в форме электронного документа;
- в печатной форме увеличенным шрифтом.

## **Для лиц с нарушениями слуха:**

- в форме электронного документа;
- в печатной форме.

## **Для лиц с нарушениями опорно-двигательного аппарата:**

- в форме электронного документа;
- в печатной форме.

## **12.4. Базы данных, информационно-справочные, поисковые системы и требуемое программное обеспечение**

- 1. yandex.ru
- 2. google.com

## **13. Материально-техническое обеспечение дисциплины**

## **13.1. Общие требования к материально-техническому обеспечению дисциплины**

## **13.1.1. Материально-техническое обеспечение для лекционных занятий**

Для проведения занятий лекционного типа, групповых и индивидуальных консультаций, текущего контроля и промежуточной аттестации используется учебная аудитория 213, 2й этаж, корпус ФЭТ, с количеством посадочных мест не менее 22-24, оборудованная доской и стандартной учебной мебелью. Имеются наглядные пособия в виде презентаций по лекционным разделам дисциплины.

## **13.1.2. Материально-техническое обеспечение для практических занятий**

Для проведения практических (семинарских) занятий используется учебная аудитория, расположенная по адресу 634034, Томская область, г. Томск, Вершинина улица, д. 74, 2 этаж, ауд. 214. Состав оборудования: Учебная мебель; Доска магнитно-маркерная -1шт.; Коммутатор D-Link Switch 24 рогt - 1шт.; Компьютеры класса не ниже ПЭВМ INTEL Сеleron D336 2.8ГГц. -14 шт. Используется лицензионное программное обеспечение, пакеты версией не ниже: Microsoft Windows XP Professional with SP3/Microsoft Windows 7 Professional with SP1; Microsoft Windows Server 2008 R2; Visual Studio 2008 EE with SP1; Microsoft Office Visio 2010; Microsoft Office Access 2003; VirtualBox 6.2. Имеется помещения для хранения и профилактического обслуживания учебного оборудования.

## **13.1.3. Материально-техническое обеспечение для лабораторных работ**

Для проведения лабораторных занятий используется учебно-исследовательская вычислительная лаборатория, расположенная по адресу 634034, Томская область, г. Томск, Вершинина улица, д. 74, 2 этаж, ауд. 214. Состав оборудования: Учебная мебель; Экран с электроприводом DRAPER BARONET – 1 шт.; Мультимедийный проектор TOSHIBA – 1 шт.; Компьютеры класса не ниже Intel Pentium G3220 (3.0GHz/4Mb)/4GB RAM/ 500GB с широкополосным доступом в Internet, с мониторами типа Samsung 18.5" S19C200N– 18 шт.; Используется лицензионное программное обеспечение, пакеты версией не ниже: Microsoft Windows XP Professional with SP3; Visual Studio 2008 EE with SP1; Microsoft Office Visio 2010; Microsoft SQL-Server 2005; Matlab v6.5

## **13.1.4. Материально-техническое обеспечение для самостоятельной работы**

Для самостоятельной работы используется учебная аудитория (компьютерный класс), расположенная по адресу 634034, г. Томск, ул. Вершинина, 74, 1 этаж, ауд. 100. Состав оборудования: учебная мебель; компьютеры класса не ниже ПЭВМ INTEL Сeleron D336 2.8ГГц. - 4 шт.; компьютеры подключены к сети ИНТЕРНЕТ и обеспечивают доступ в электронную информационнообразовательную среду университета.

## **13.2. Материально-техническое обеспечение дисциплины для лиц с ограниченными возможностями здоровья**

Освоение дисциплины лицами с ОВЗ осуществляется с использованием средств обучения общего и специального назначения.

При обучении студентов **с нарушениями слуха** предусмотрено использование звукоусиливающей аппаратуры, мультимедийных средств и других технических средств приема/передачи учебной информации в доступных формах для студентов с нарушениями слуха, мобильной системы обучения для студентов с инвалидностью, портативной индукционной системы. Учебная аудитория, в которой обучаются студенты с нарушением слуха, оборудована компьютерной техникой, аудиотехникой, видеотехникой, электронной доской, мультимедийной системой.

При обучении студентов **с нарушениями зрениями** предусмотрено использование в лекционных и учебных аудиториях возможности просмотра удаленных объектов (например, текста на доске или слайда на экране) при помощи видеоувеличителей для удаленного просмотра.

При обучении студентов **с нарушениями опорно-двигательного аппарата** используются альтернативные устройства ввода информации и другие технические средства приема/передачи учебной информации в доступных формах для студентов с нарушениями опорно-двигательного аппарата, мобильной системы обучения для людей с инвалидностью.

### **14. Фонд оценочных средств**

#### **14.1. Основные требования к фонду оценочных средств и методические рекомендации**

Фонд оценочных средств и типовые контрольные задания, используемые для оценки сформированности и освоения закрепленных за дисциплиной компетенций при проведении текущей, промежуточной аттестации по дисциплине приведен в приложении к рабочей программе.

## **14.2 Требования к фонду оценочных средств для лиц с ограниченными возможностями здоровья**

Для студентов с инвалидностью предусмотрены дополнительные оценочные средства, перечень которых указан в таблице.

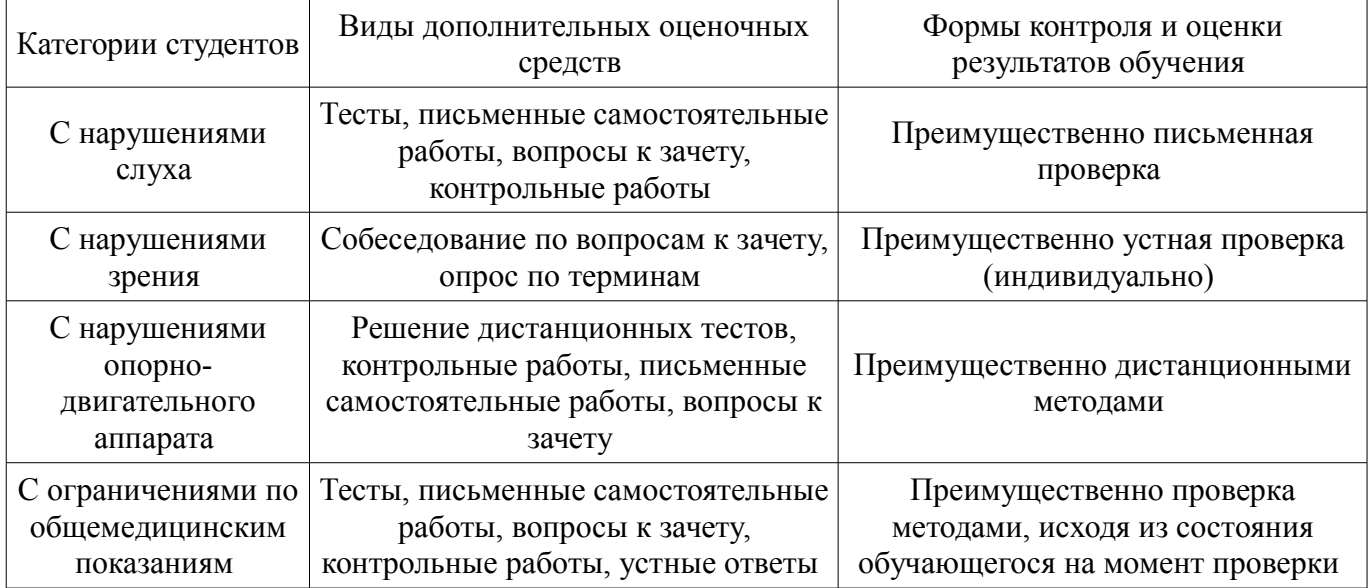

#### **Таблица 14 – Дополнительные средства оценивания для студентов с инвалидностью**

## **14.3 Методические рекомендации по оценочным средствам для лиц с ограниченными возможностями здоровья**

Для студентов с ОВЗ предусматривается доступная форма предоставления заданий оценочных средств, а именно:

- в печатной форме;
- в печатной форме с увеличенным шрифтом;
- в форме электронного документа;
- методом чтения ассистентом задания вслух;
- предоставление задания с использованием сурдоперевода.

Студентам с инвалидностью увеличивается время на подготовку ответов на контрольные вопросы. Для таких студентов предусматривается доступная форма предоставления ответов на задания, а именно:

- письменно на бумаге;
- набор ответов на компьютере;
- набор ответов с использованием услуг ассистента;
- представление ответов устно.

Процедура оценивания результатов обучения инвалидов по дисциплине предусматривает предоставление информации в формах, адаптированных к ограничениям их здоровья и восприятия информации:

#### **Для лиц с нарушениями зрения:**

- в форме электронного документа;
- в печатной форме увеличенным шрифтом.

## **Для лиц с нарушениями слуха:**

- в форме электронного документа;
- в печатной форме.

## **Для лиц с нарушениями опорно-двигательного аппарата:**

- в форме электронного документа;
- в печатной форме.

При необходимости для обучающихся с инвалидностью процедура оценивания результатов обучения может проводиться в несколько этапов.

## **МИНИСТЕРСТВО ОБРАЗОВАНИЯ И НАУКИ РФ**

#### **Федеральное государственное бюджетное образовательное учреждение высшего образования**

#### «ТОМСКИЙ ГОСУДАРСТВЕННЫЙ УНИВЕРСИТЕТ СИСТЕМ УПРАВЛЕНИЯ И РАДИОЭЛЕКТРОНИКИ» (ТУСУР)

УТВЕРЖДАЮ Проректор по учебной работе \_\_\_\_\_\_\_\_\_\_\_\_\_\_\_ П. Е. Троян  $\overbrace{\text{w}}^{\text{max}}$  20\_ r.

## ФОНД ОЦЕНОЧНЫХ СРЕДСТВ ПО УЧЕБНОЙ ДИСЦИПЛИНЕ

**Системы имитационного моделирования**

Уровень образования: **высшее образование - бакалавриат** Направление подготовки (специальность): **15.03.04 Автоматизация технологических процессов и производств** Направленность (профиль): **Автоматизация технологических процессов и производств** Форма обучения: **очная** Факультет: **ФВС, Факультет вычислительных систем** Кафедра: **КСУП, Кафедра компьютерных систем в управлении и проектировании** Курс: **2** Семестр: **3**

Учебный план набора 2012 года

Разработчик:

– доцент каф. КСУП Р. О. Черепанов

Зачет: 3 семестр

Томск 2017

#### 1. Введение

Фонд оценочных средств (ФОС) является приложением к рабочей программе дисциплины (практики) и представляет собой совокупность контрольно-измерительных материалов (типовые задачи (задания), контрольные работы, тесты и др.) и методов их использования, предназначенных для измерения уровня достижения студентом установленных результатов обучения.

ФОС по дисциплине (практике) используется при проведении текущего контроля успеваемости и промежуточной аттестации студентов.

Перечень закрепленных за дисциплиной (практикой) компетенций приведен в таблице 1. Таблица 1 – Перечень закрепленных за дисциплиной компетенций

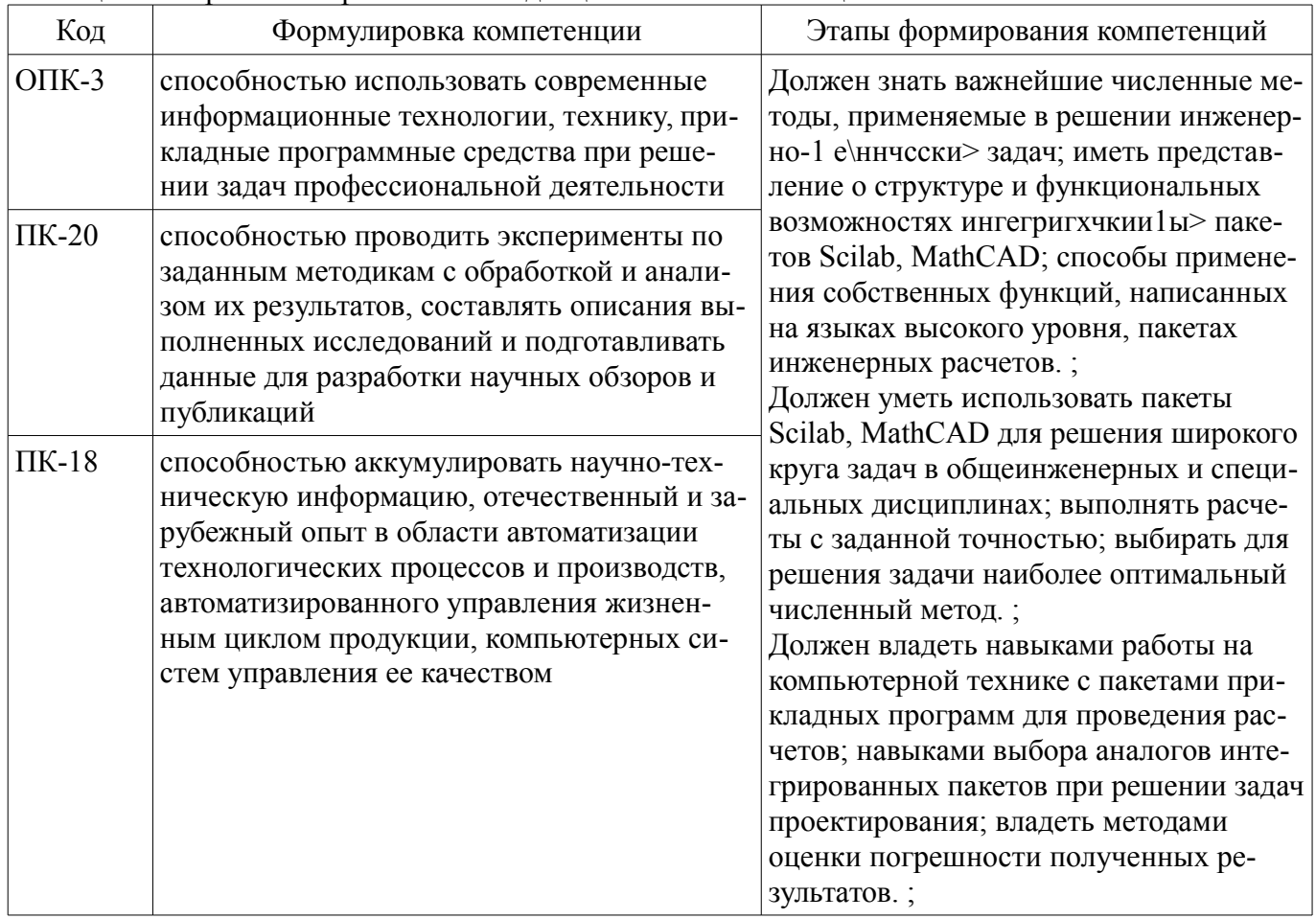

Обшие характеристики показателей и критериев оценивания компетенций на всех этапах приведены в таблице 2.

Таблица 2 – Общие характеристики показателей и критериев оценивания компетенций по этапам

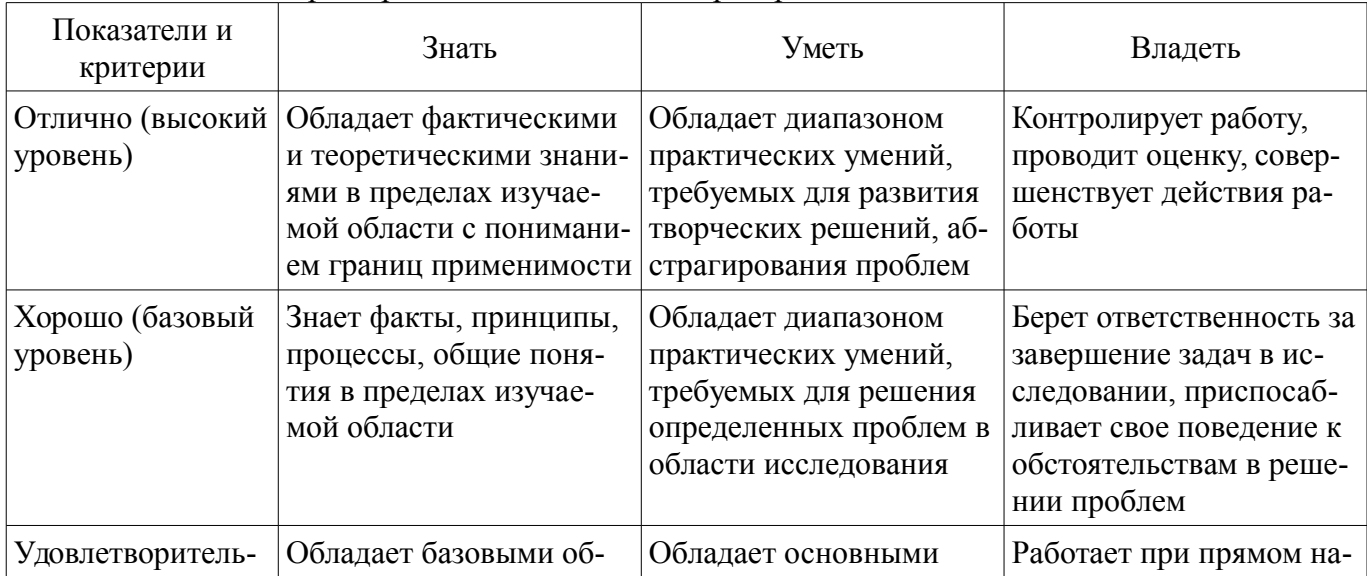

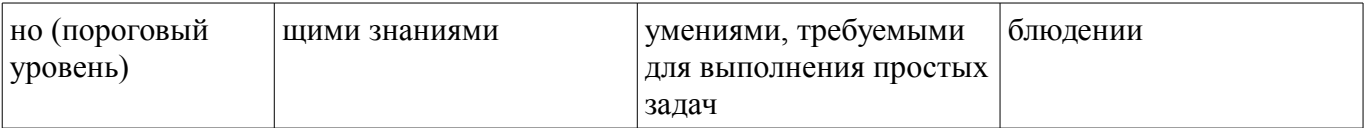

#### 2 Реализация компетенций

#### 2.1 Компетенция ОПК-3

ОПК-3: способностью использовать современные информационные технологии, технику, прикладные программные средства при решении задач профессиональной деятельности.

Для формирования компетенции необходимо осуществить ряд этапов. Этапы формирования компетенции, применяемые для этого виды занятий и используемые средства оценивания представлены в таблице 3

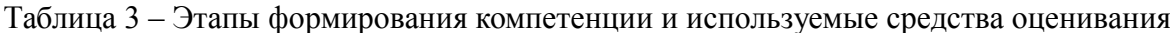

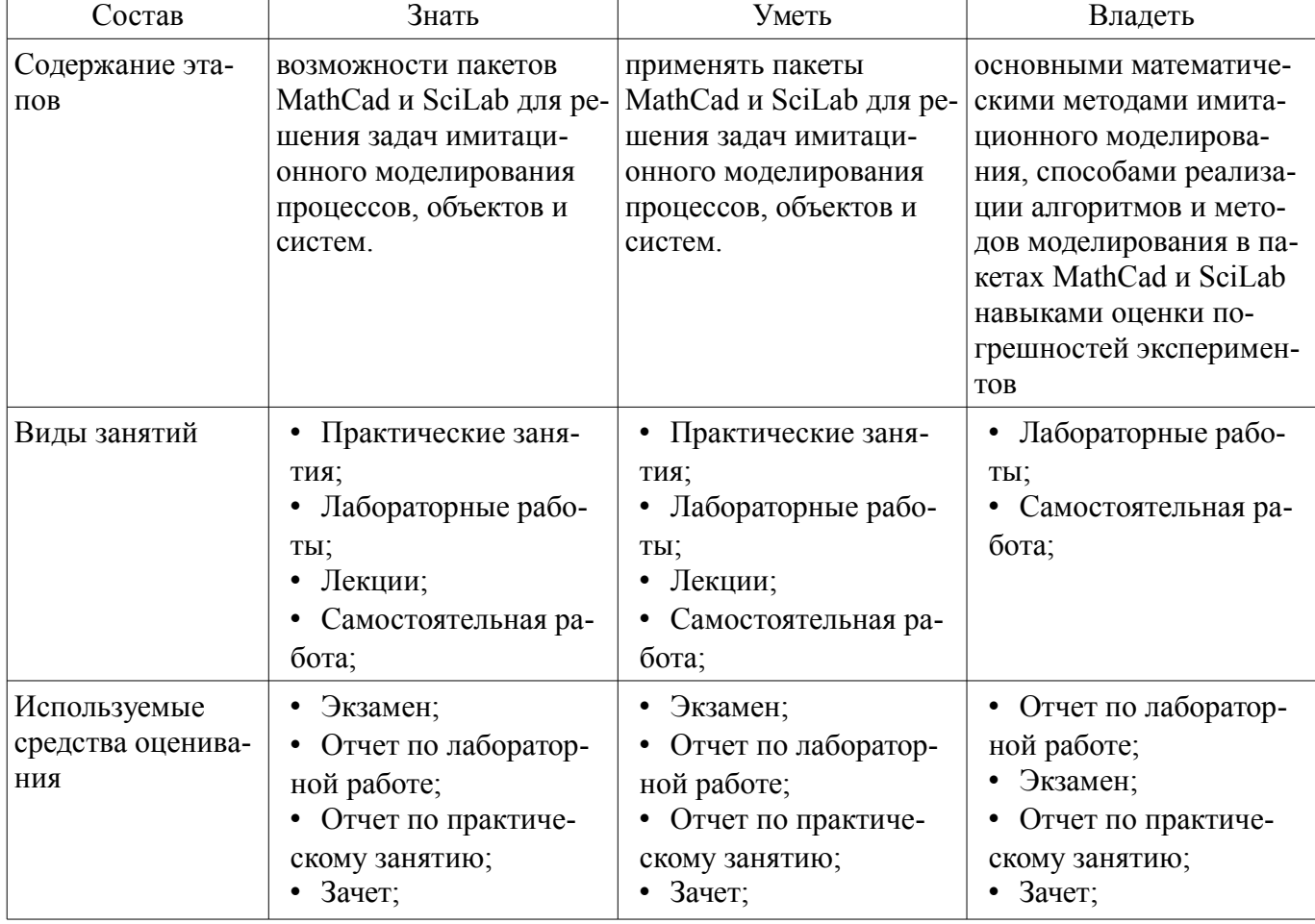

Формулировка показателей и критериев оценивания данной компетенции приведена в таблице 4.

Таблица 4 - Показатели и критерии оценивания компетенции на этапах

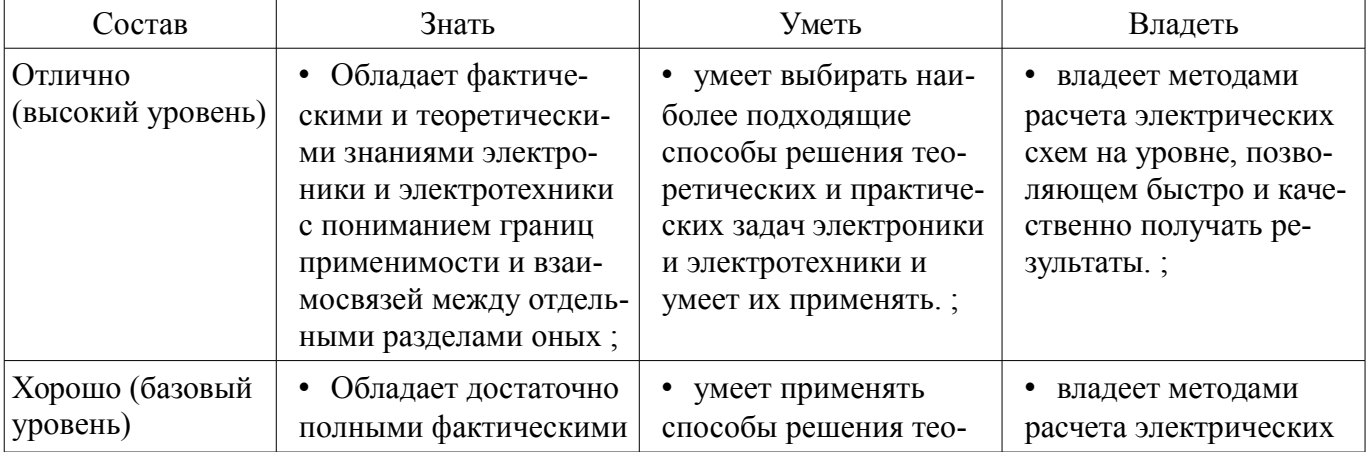

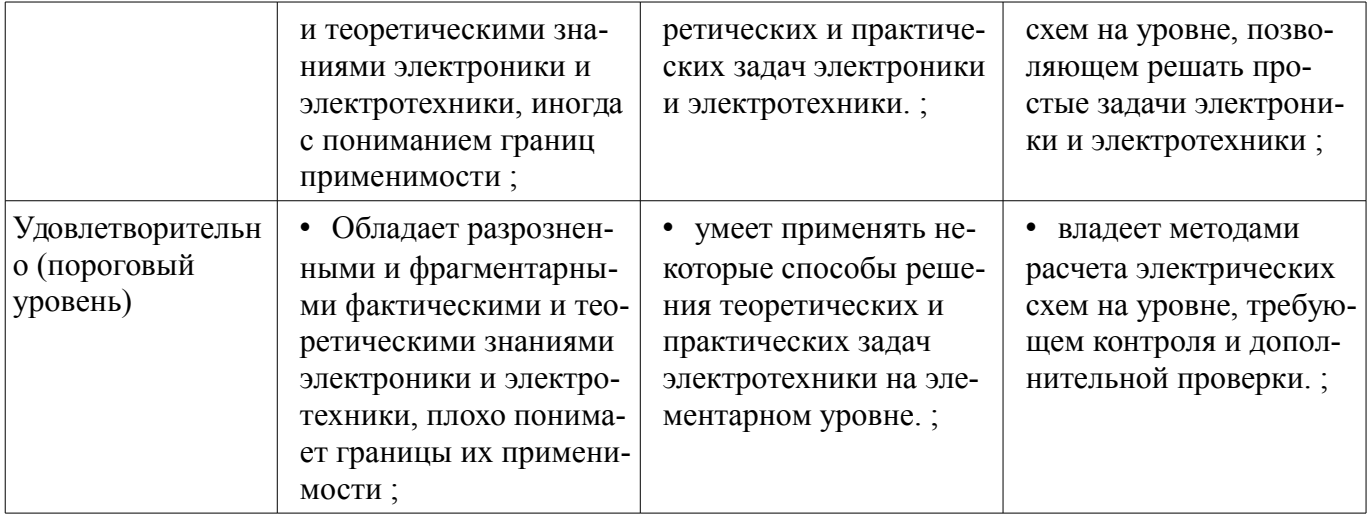

## 2.2 Компетенция ПК-20

ПК-20: способностью проводить эксперименты по заданным методикам с обработкой и анализом их результатов, составлять описания выполненных исследований и подготавливать данные для разработки научных обзоров и публикаций.

Для формирования компетенции необходимо осуществить ряд этапов. Этапы формирования компетенции, применяемые для этого виды занятий и используемые средства оценивания представлены в таблице 5.

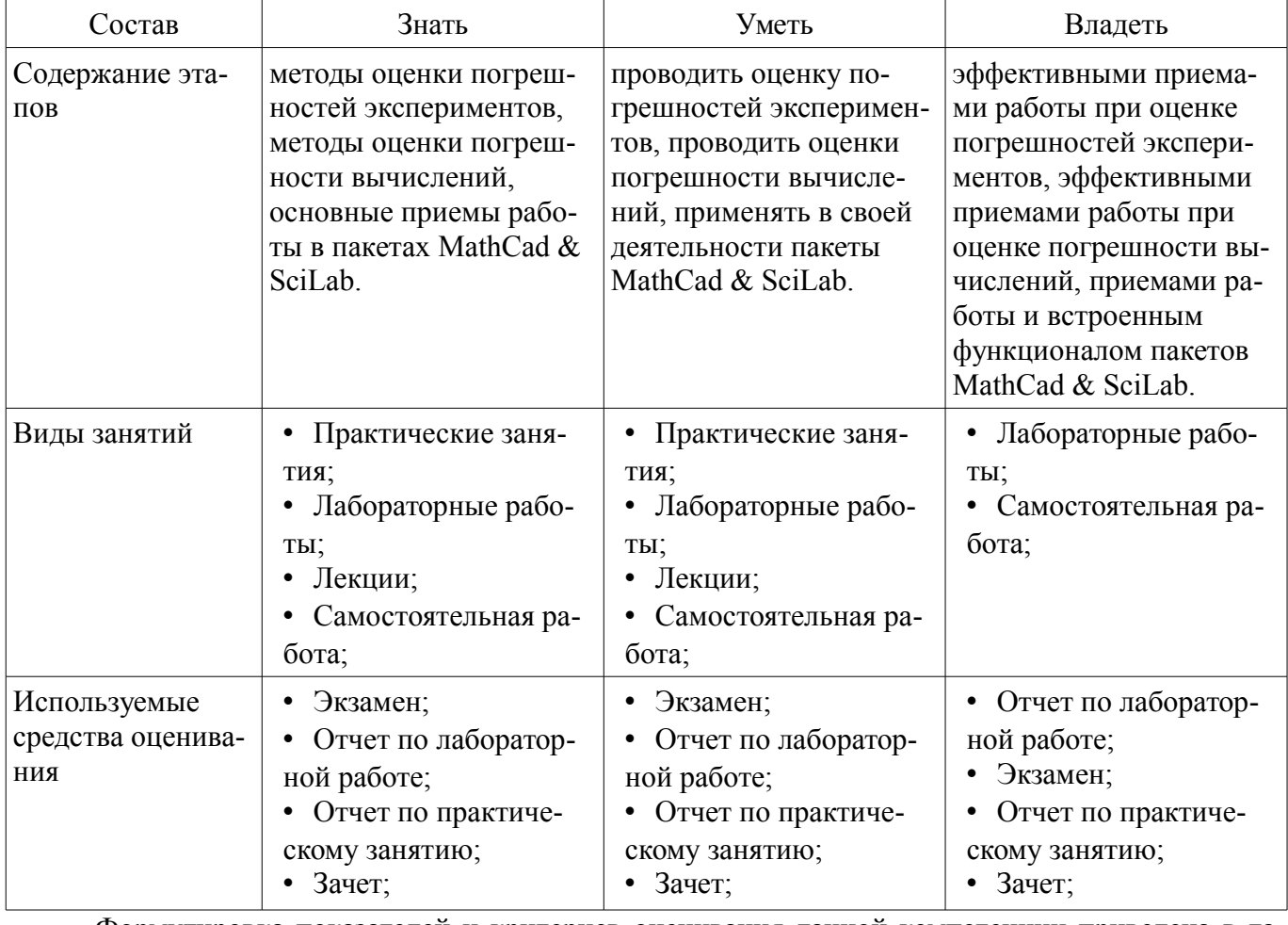

Таблица 5 - Этапы формирования компетенции и используемые средства оценивания

Формулировка показателей и критериев оценивания данной компетенции приведена в таблице 6.

Таблица 6 - Показатели и критерии оценивания компетенции на этапах

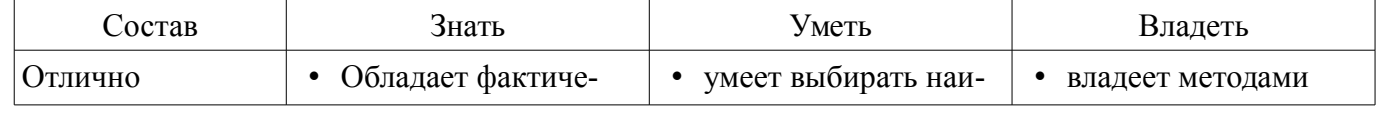

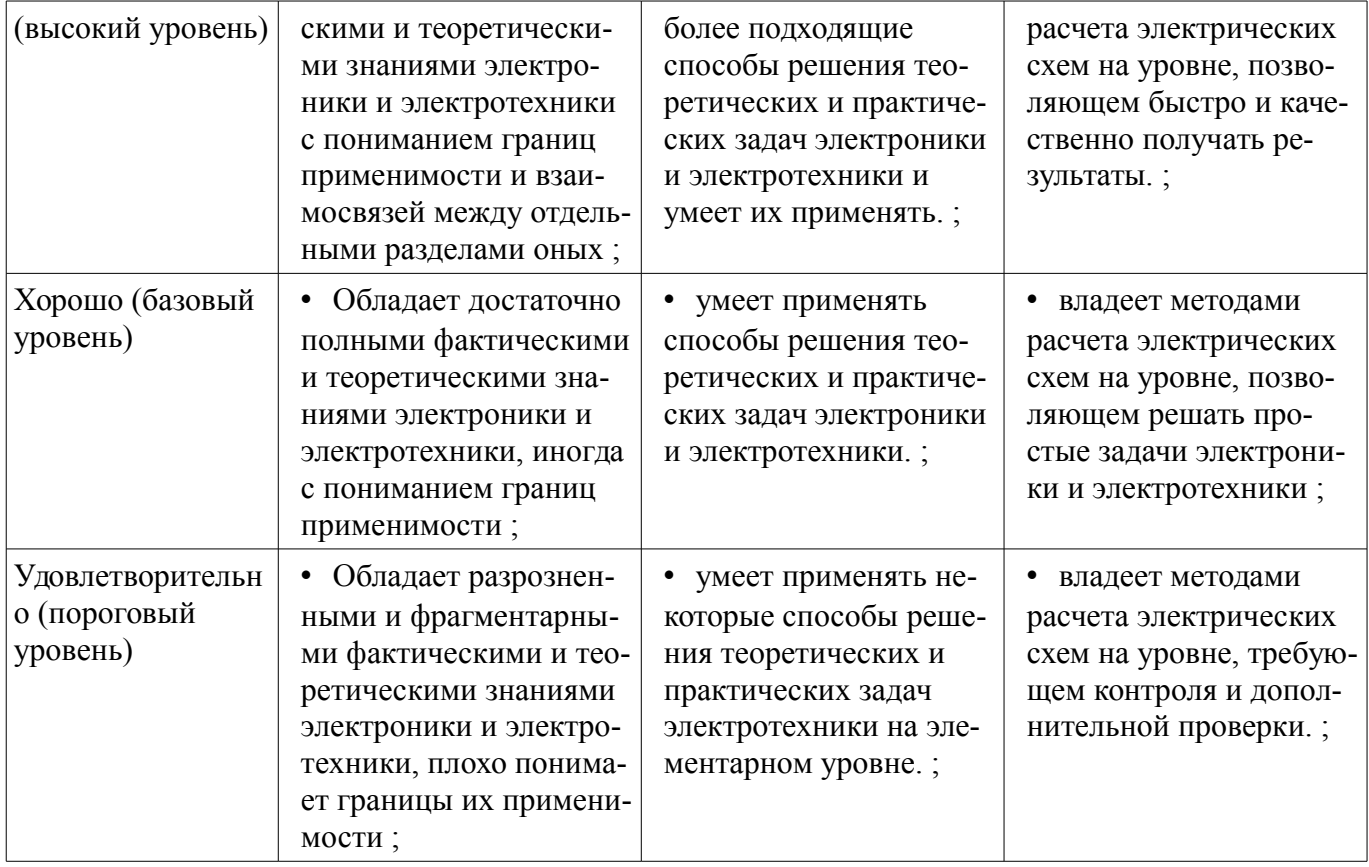

## **2.3 Компетенция ПК-18**

ПК-18: способностью аккумулировать научно-техническую информацию, отечественный и зарубежный опыт в области автоматизации технологических процессов и производств, автоматизированного управления жизненным циклом продукции, компьютерных систем управления ее качеством.

Для формирования компетенции необходимо осуществить ряд этапов. Этапы формирования компетенции, применяемые для этого виды занятий и используемые средства оценивания представлены в таблице 7.

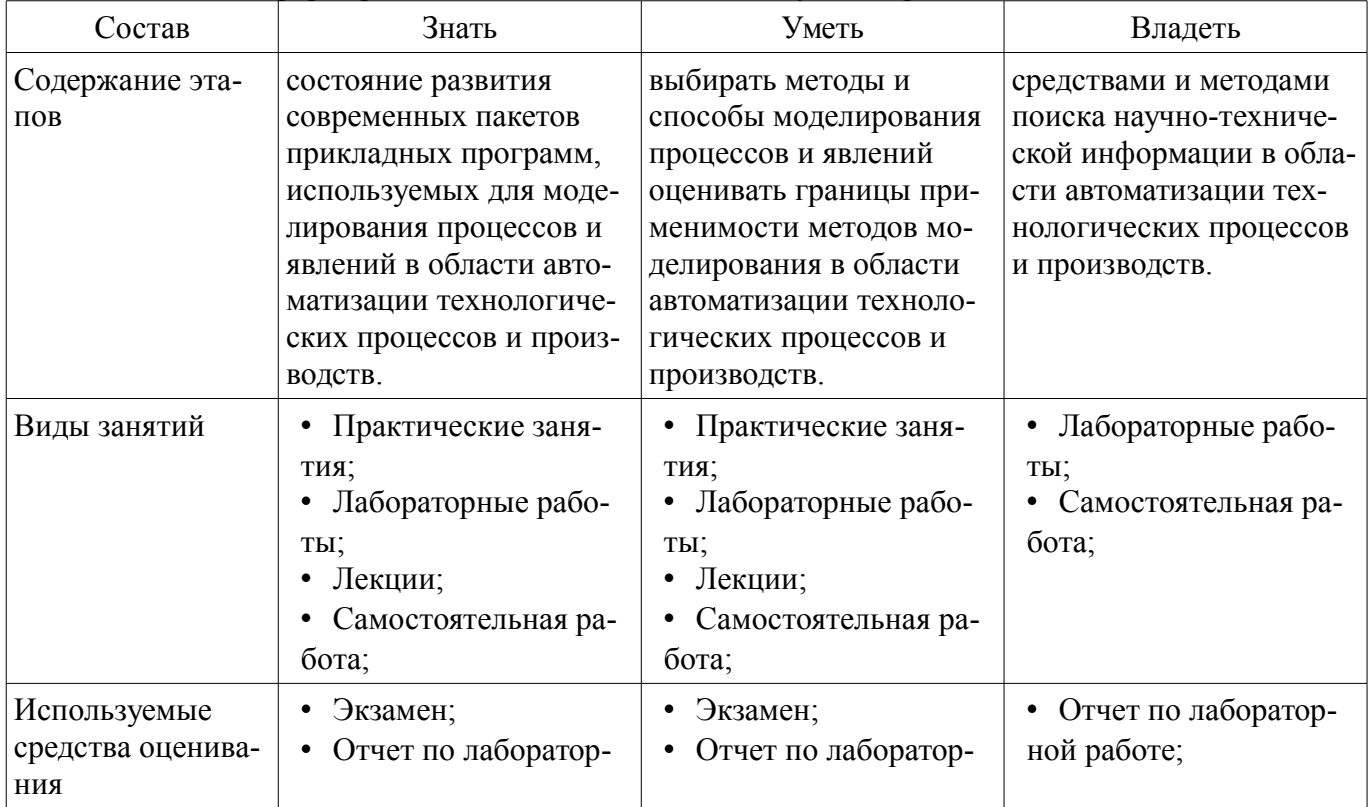

Таблица 7 – Этапы формирования компетенции и используемые средства оценивания

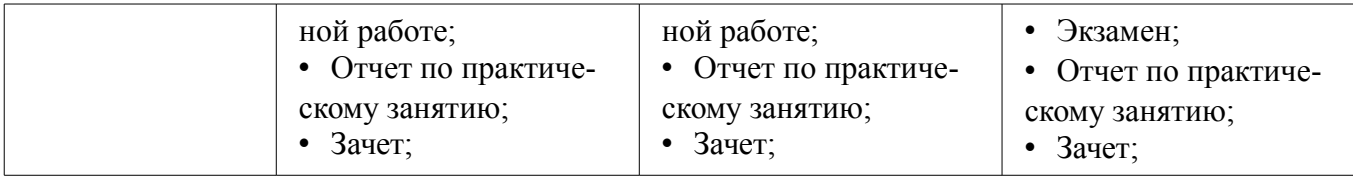

Формулировка показателей и критериев оценивания данной компетенции приведена в таблице 8.

Таблица 8 – Показатели и критерии оценивания компетенции на этапах

| Состав                                       | Знать                                                                                                    | Уметь                                                                                                    | Владеть                                                                                                    |
|----------------------------------------------|----------------------------------------------------------------------------------------------------|----------------------------------------------------------------------------------------------------|----------------------------------------------------------------------------------------------------|
| Отлично<br>(высокий уровень)                 | Обладает фактиче-<br>скими и теоретически-<br>ми знаниями электро-<br>ники и электротехники<br>с пониманием границ<br>применимости и взаи-<br>мосвязей между отдель-<br>ными разделами оных; | • умеет выбирать наи-<br>более подходящие<br>способы решения тео-<br>ретических и практиче-<br>ских задач электроники<br>и электротехники и<br>умеет их применять.; | владеет методами<br>٠<br>расчета электрических<br>схем на уровне, позво-<br>ляющем быстро и каче-<br>ственно получать ре-<br>зультаты.;     |
| Хорошо (базовый<br>уровень)                  | Обладает достаточно<br>٠<br>полными фактическими<br>и теоретическими зна-<br>ниями электроники и<br>электротехники, иногда<br>с пониманием границ<br>применимости;                           | • умеет применять<br>способы решения тео-<br>ретических и практиче-<br>ских задач электроники<br>и электротехники.;                                                 | владеет методами<br>расчета электрических<br>схем на уровне, позво-<br>ляющем решать про-<br>стые задачи электрони-<br>ки и электротехники; |
| Удовлетворительн<br>о (пороговый<br>уровень) | • Обладает разрознен-<br>ными и фрагментарны-<br>ми фактическими и тео-<br>ретическими знаниями<br>электроники и электро-<br>техники, плохо понима-<br>ет границы их примени-<br>мости;      | • умеет применять не-<br>которые способы реше-<br>ния теоретических и<br>практических задач<br>электротехники на эле-<br>ментарном уровне.;                         | владеет методами<br>٠<br>расчета электрических<br>схем на уровне, требую-<br>щем контроля и допол-<br>нительной проверки.;                  |

#### **3 Типовые контрольные задания**

Для реализации вышеперечисленных задач обучения используются типовые контрольные задания или иные материалы, необходимые для оценки знаний, умений, навыков и (или) опыта деятельности, характеризующих этапы формирования компетенций в процессе освоения образовательной программы, в следующем составе.

#### **3.1 Экзаменационные вопросы**

- Типы пакетов прикладных программ.
- Состав и функциональные возможности пакетов, основы работы с пакетами.
- Вывод графической информации, редактирование текстовой информации.
- Задание переменных величин и функций.
- Вычисление значений элементарных функций.
- Векторные и матричные операции.
- Операторы математического анализа.
- Решение алгебраических уравнений и систем.
- Функции математической статистики.
- Основные источники погрешностей.
- Абсолютная и относительная погрешности.
- Определение количества верных значащих цифр результата вычислений.
- Погрешности суммы, разности, произведения, частного, степени и корня.
- Правила округления.
- Понятие о вероятностной оценке погрешности.
- Графический метод решения нелинейных уравнений.
- Отделение корней нелинейного уравнения.
- Метод хорд. Метод касательных (Ньютона).
- Комбинированный метод хорд и касательных.
- Оценка погрешности решения нелинейного уравнения.

– Метод итераций для решения нелинейных уравнений. Условия сходимости методов и оценка погрешностей.

- Системы линейных уравнений. Метод Гаусса.
- Вычисление определителей и обращение матрицы методом Гаусса.
- Метод итераций, условия сходимости и оценка погрешностей для СЛАУ.
- Приближение таблично заданных функций.
- Линейная интерполяция.
- Интерполяция кубическими сплайнами.
- Интерполяционные формулы Лагранжа и Ньютона.
- Интерполяция многочленами степени "n".
- Оценка погрешности интерполирования.
- Конечные разности различных порядков и их свойства.
- Разностные уравнения первого порядка.
- Однородные разностные уравнения второго порядка с постоянными коэффициентами.
- Неоднородные разностные уравнения второго порядка с постоянными коэффициентами.
- Вычисление определенных интегралов по формуле прямоугольников. Оценка погрешно-

сти вычислений.

- Формула трапеций. Оценка погрешности.
- Формула Симпсона (парабол). Оценка погрешности.
- Интегрирование обыкновенных дифференциальных уравнений с помощью рядов.
- Метод Эйлера. Методы Рунге-Кутты. Оценка погрешностей и выбор шага.
- Случайные числа и их получение. Понятие о методе Монте-Карло.
- Доверительный интервал. Моделирование нормальной случайной величины.
- Сравнение величин. Нахождение стохастической зависимости.
- Метод наименьших квадратов.
- Подбор эмпирических формул.
- Аппроксимация функций линейной и нелинейной зависимостями
- Понятие "имитационное моделирование".
- Линейные и нелинейные модели.
- Стохастические модели.

## **3.2 Вопросы для подготовки к практическим занятиям, семинарам**

- Интегрированные пакеты Scilab, MathCAD.
- Погрешности вычислений
- Численное решение нелинейных уравнений
- Численное решение систем уравнений
- Интерполирование функций
- Решение разностных уравнений
- Численное интегрирование функций
- Численные методы решения обыкновенных дифференциальных уравнений
- Обработка экспериментальных данных

## **3.3 Темы лабораторных работ**

- Численное решение нелинейных уравнений
- Интерполирование функций
- Решение разностных уравнений
- Численное интегрирование функций
- Обработка экспериментальных данных

#### **3.4 Зачёт**

– Условием получения зачета является предоставление отчетов по всем запланированным лабораторным и практическим занятиям и защита этих отчетов. Защита представляет собой ответы на вопросы преподавателя о ходе выполнения работ и смысле действий, совершенных в ходе выполнения этих работ.

– Типовые вопросы при защите отчетов: объяснить происхождение формулы (Х), объяснить, как получено такое-то число из отчета, объяснить, что означает такая-то фраза/слово/символ в отчете.

#### **4 Методические материалы**

Для обеспечения процесса обучения и решения задач обучения используются следующие материалы:

– методические материалы, определяющие процедуры оценивания знаний, умений, навыков и (или) опыта деятельности, характеризующих этапы фор-мирования компетенций, согласно п. 12 рабочей программы.

#### **4.1. Основная литература**

1. Численные методы: учебное пособие для вузов / Н. С. Бахвалов, Н. П. Жидков, Г. М. Кобе льков ; Московский государственный университет им. М. В. Ломоносова (М.). - 7-е изд. - М. : БИНОМ. Лаборатория знаний, 2011. - 637 с. (наличие в библиотеке ТУСУР - 41 экз.)

2. Начальные сведения о MathCAD: Учебное пособие / Ноздреватых Д. О. - 2016. 215 с. [Электронный ресурс] - Режим доступа: https://edu.tusur.ru/publications/6336, свободный.

## **4.2. Дополнительная литература**

1. Имитационное моделирование: Учебное пособие / Салмина Н. Ю. - 2015. 118 с. [Электронный ресурс] - Режим доступа: https://edu.tusur.ru/publications/5200, свободный.

#### **4.3. Обязательные учебно-методические пособия**

1. Имитационное моделирование: Методические указания к лабораторным работам и самостоятельной работе / Салмина Н. Ю. - 2016. 47 с. [Электронный ресурс] - Режим доступа: https://edu.tusur.ru/publications/6501, свободный.

2. Математическое моделирование: Методические указания по выполнению самостоятельной работы / Малютин Н. Д. - 2017. 28 с. [Электронный ресурс] - Режим доступа: https://edu.tusur.ru/publications/6700, свободный.

3. Основы компьютерного проектирования и моделирования радиоэлектронных средств : Учебно-методическое пособие для студентов при выполнении заданий по практике и лабораторным работам / Тисленко В. И. - 2016. 23 с. [Электронный ресурс] - Режим доступа: https://edu.tusur.ru/publications/6547, свободный.

4. Вычислительная математика: Учебное-методическое пособие / Смагин В. И. - 2016. 56 с. [Электронный ресурс] - Режим доступа: https://edu.tusur.ru/publications/6166, свободный.

#### **4.4. Базы данных, информационно справочные и поисковые системы**

- 1. yandex.ru
- 2. google.com